DO WHAT IS RIGHT NOT WHAT IS EASY 100 MOTIVATIONAL QUOTES INSIDE INSPIRATIONAL THOUGHTS FOR EVERY DAY LINED NOTEBOOK 100 PAGES GOLD WHITE MARBLE PREMIUM SOFT COVER

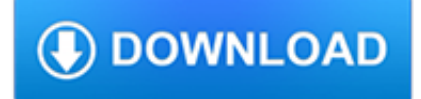

# **do what is right pdf**

"Do Right Woman, Do Right Man" (also written "Do Right Woman — Do Right Man") is a single by Aretha Franklin. It was released on February 10, 1967.

# **Do Right Woman, Do Right Man - Wikipedia**

PDF stands for Portable Document Format and it was created by Adobe to ease document exchange. doPDF is a free PDF printer that does what the name suggests, creates PDF files.

# **Free PDF Printer - Print to PDF with doPDF**

Dudley Do-Right, created by Alex Anderson with Chris Hayward and Allan Burns, is the hero of "Dudley Do-Right of the Mounties", a segment on The Rocky and Bullwinkle Show that parodied early 20th-century melodrama and silent film (the "northern"), using only a piano as a musical background.

### **Dudley Do-Right - Wikipedia**

How do you know your spreadsheet is right? Page 4 Provide basic documentation with Workbook Properties. And make cit easily accessible by set ting Prompt for workbook properties.It's a con-

### **How do you know your spreadsheet is right? - EuSpRIG**

PDF files may be viewed on a large array of devices and Internet browsers, however, the steps in saving them are not the same. These general guidelines should help you save a downloaded PDF file on most types of media.. Note: The first thing you'll need to do is ensure that you have a PDF file reader program installed on your computer. Adobe has a free reader available on their website.

### **How do I save an online PDF file to my computer?**

PDF Password Cracker v3.1 Compare Products: PDF Password Cracker is an utility to remove the security on PDF documents (of course, you should have the right to do it, for example, in case of forgotten user/owner password). Only standard PDF security is supported, neither third-party plug-ins nor e-books. Both protection methods are cracked:

#### **PDF Password Cracker - Crack and recover password for**

What is a PDF file? PDF stands for portable document format. This universal file format was created by Adobe Systems in 1993. PDF files are able to preserve the formats, fonts, drawings and other file components of virtually any electronic document file and present it in a universal format.

### **PDF File - What is it and how do I open it?**

Mormon Tabernacle Choir Performance Watch the Mormon Tabernacle Choir perform an arrangement of this hymn.

### **Do What Is Right - The Church of Jesus Christ of Latter**

www.autoenglish.org Written by Bob Wilson ©Robert Clifford McNair Wilson 2009 Do or Make Exercise DO often about action You did the right thing MAKE often about preparation I made breakfast for eveyone A Fill the gaps with either do or make in the correct form.

### **Do or Make Exercise at Auto-English**

www.rbs2.com/rrmt.pdf 29 Jul 2012 Page 3 of 57 Basis for Right to Refuse Treatment history The history of the right to refuse medical treatment in the USA is often ...

### **Legal Right to Refuse Medical Treatment in the USA**

MY PROPERTY HAS A TRANSMISSION LINE EASEMENT "ATTACHED" TO IT, CAN I USE IT: Transmission line easements do give Alabama Power Company the right to limit,

# **ELECTRIC TRANSMISSION LINE RIGHT OF WAY – THE PURPOSE OF**

Problem: PDF files occasionally have problems printing, or print only partially when printed using normal methods. Solution: Print the file as an image (this may take a little longer than normal printing).

# **I can't print a PDF file. How do I get it to print**

Popular Topics. Make a selection to see all WELCOA Resources on that topic.

#### **Resources Archive - WELCOA**

FACT SHEET: The right to participation Several provisions in the Convention on the Rights of the Child reflect children's right to participation.

### **FACT SHEET: The Right to Participation - UNICEF**

Use Nitro's industry-leading PDF to Word converter to create better quality DOC files than the alternatives. Convert your PDF files right now — free!

### **PDF to Word Converter – 100% Free**

1 ACTIVITIES AND DEMENTIA Activities are the "things we do." They can be active or passive, done alone or with others. A person with dementia will eventually

### **ACTIVITIES AT HOME - Alzheimer's Association**

STYRENE MONOMER Page 4 of 6 For more information, please contact: New Jersey Department of Health & Senior Services Right to Know Program PO Box 368sewers, because of the possibility of an

### **Right to Know Hazardous Substance Fact Sheet**

A PDF file is a Portable Document Format file. Learn how to open a .PDF file or convert a PDF file to DOCX, JPG, or some other file format.

#### **PDF File (What It Is and How to Open One) - Lifewire**

LEGISLATION The content of this handbook is based on FAO's Guide on Legislating for the Right to Food, written by Dubravka Bojic Bultrini under the technical supervision of Margret Vidar, and with the valuable contribution of

#### **1 HANDBOOKS RIGHT TO FOOD - Food and Agriculture**

the front of the seat and stand up by Do's and Don'ts with Low Back Pain Sitting Do: • Sit as little as possible and then only for short periods.

#### **Do's and Don'ts with Low Back Pain - osumc.edu**

citywide and an expanding Citi Bike fleet, travel on two wheels is safe, easy, convenient and fun. This guide contains everything you need to know to

### **THE OFFICIAL GUIDE TO Cycling in NYC**

TRADITION TEN 177 among them. That is the spiritual climate in which A.A. was born, and by God's grace has nevertheless fl ourished. Let us reemphasize that this reluctance to fi ght one an-

#### **Twelve Traditions - Tradition Ten - (pp. 176-179)**

XYLENES Page 4 of 7 For more information, please contact: New Jersey Department of Health Right to Know PO Box 368 Trenton, NJ 08625-0368 Phone: 609-984-2202

### **Right to Know Hazardous Substance Fact Sheet**

4 www.topazsystems.com Back to Top SigWeb Installation Guide Re-Installation Steps Follow Steps 1-2 here if SigWeb has already been installed and you are performing a re-install:

### **Installation & Help Guide - Topaz Systems**

chapter 4 — rules of the road 43 Right-of-way at intersections Right?of?way rules determine who should yield when more than one road user wants to move into the same space.

### **Understanding intersections - icbc.com**

Title: After the shots...what to do if your child has discomfort Author: IAC Keywords: acetaminophen, Tylenol, ibuprofen, Advil, Motrin, dosing table, doses, dose, chewables, fever in babies, how much medicine to give, reduce fever, how to reduce fever, medicine to reduce fever, fever after shots, vaccines, how to treat a fever, p4015

# **After the shotswhat to do if your child has discomfort**

The problem, of course, is that teachers don't feel they have the luxury of revisiting content and skills to create that proficiency. We may believe the best we can do is to accept a superficial and

### **Redos and Retakes Done Right - Department of Mathematics**

How do I disable the Edge PDF Reader? - the one the opens a PDF file in a window that gives the user no option to enlarge or reduce or print or open with the Adobe reader, thus rendering it useless. All you get is a Save As option. I would like instead for it in invoke Adobe Reader. I do not have ...

### **How do I disable the useless Edge PDF Reader???**

(over) Your Right to Representation Your Right to Representation You can have a representative, such as an attorney or nonattorney, help you when you do business with

### **Your Right to Representation - ssa.gov**

Just how do walking meetings produce these positive benefits in the workplace? Ted Eytan, MD, Medical Director of the Kaiser Permanente Center for Total Health and a vocal advocate of walking ...

### **How to Do Walking Meetings Right - hbr.org**

I thought I understood JTBD, but Alan BLEW MY MIND with this book.. - Justin Jackson @mijustin 'Customers don't have needs, they just want to make progress within the system they belong.'

#### **Alan Klement**

1 Why do Catholics confess their sins to a priest? Confession is a sacrament instituted by Jesus Christ providing a means for those who fall into sin after Baptism to be restored into God's grace.

#### **Why do Catholics confess their sins to a priest?**

Get the job done faster online. Enjoy all the benefits of using Hilti's Website.

### **Technical Library Documents Search - Hilti USA**

1 How Does My TI-84 Do That A guide to using the TI-84 for statistics Table of Contents Understanding the Instructions in this Guide 2 Basic Operations 3 Clearing the memory 3